# **Цифровизация внешнего проектирования**

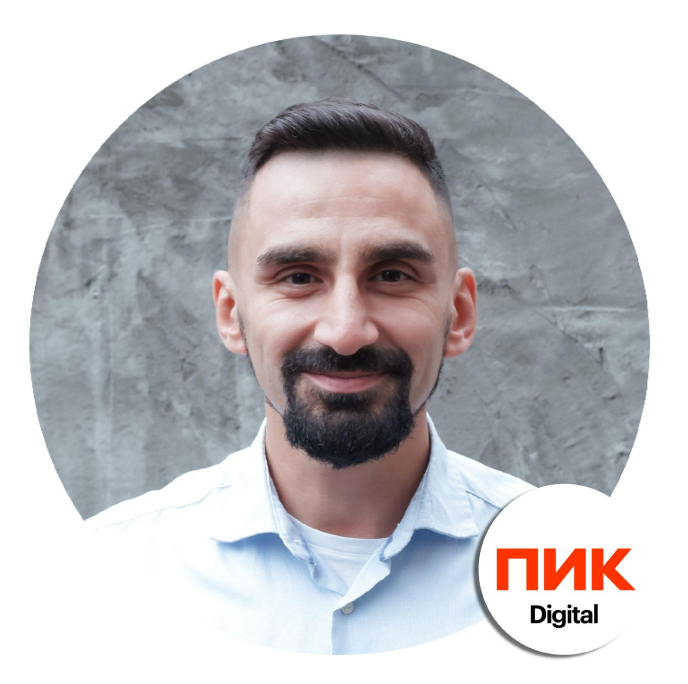

### **Станислав Пуртов**

Руководитель отдела цифровизации внешнего проектирования

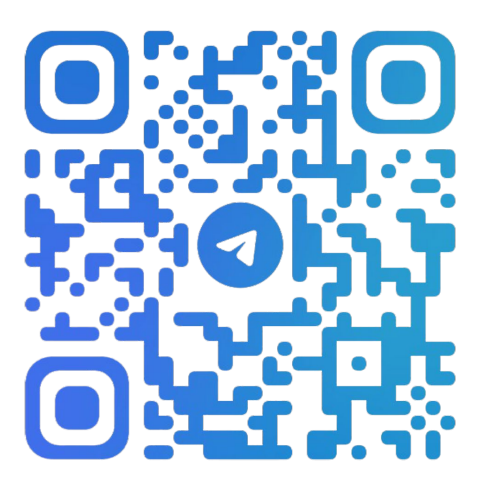

@purtovsy

# **Цифровизация внешнего проектирования**

### **Какой проектировщик нужен нашему девелопменту?**

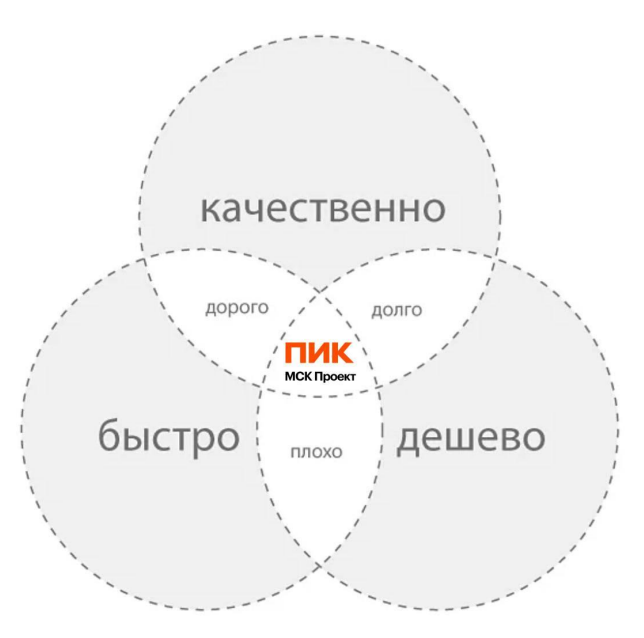

### **Какой проектировщик нужен нашему девелопменту?**

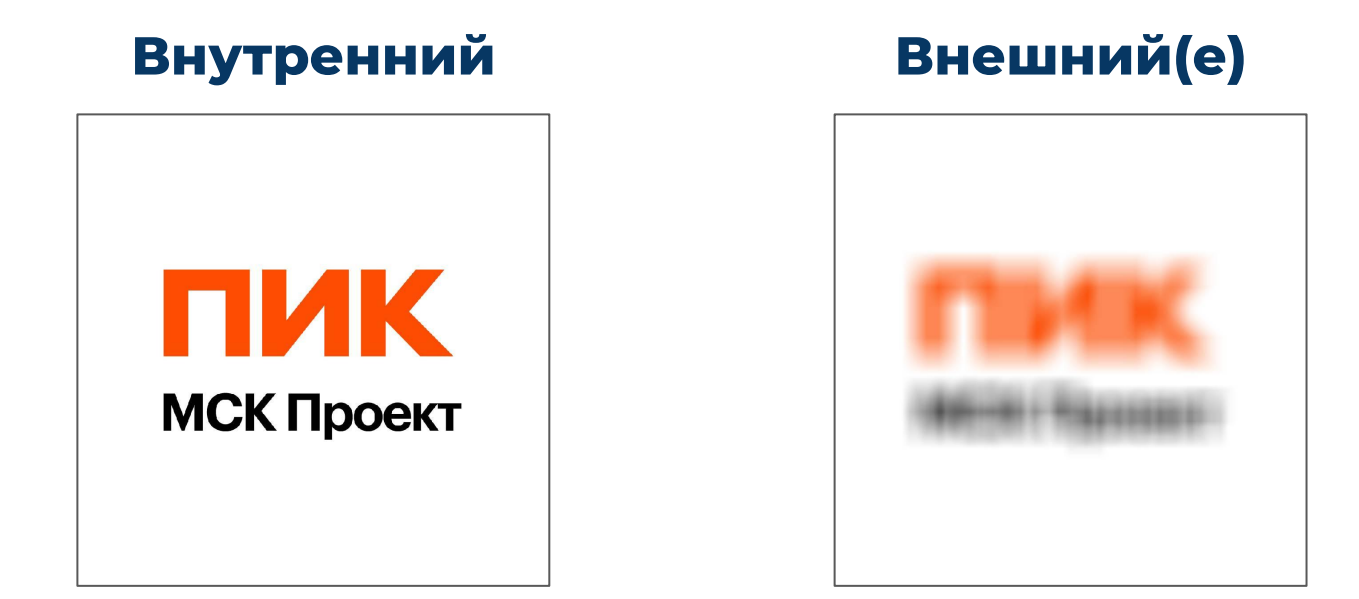

**Дать то же ТЗ, что и для внутреннего проектировщика**

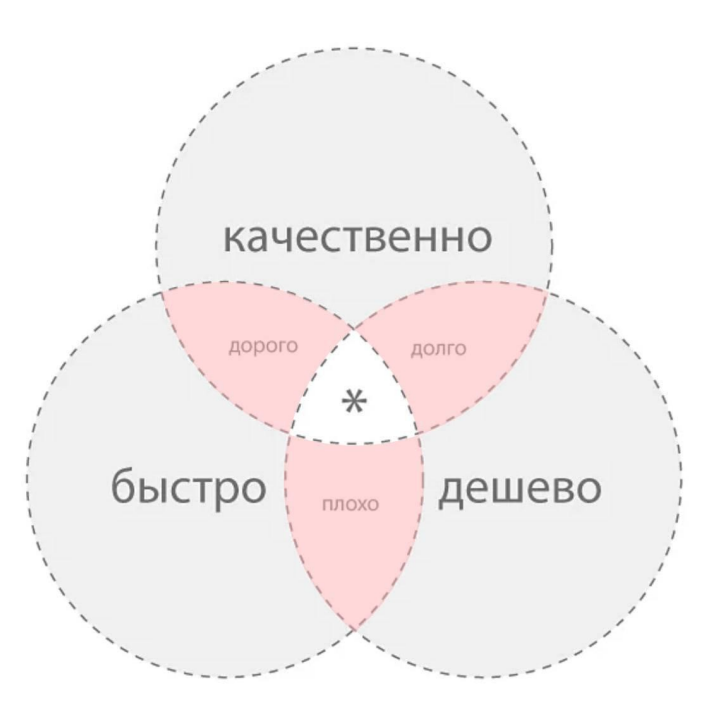

**"Метод прогрессивного джипега"**

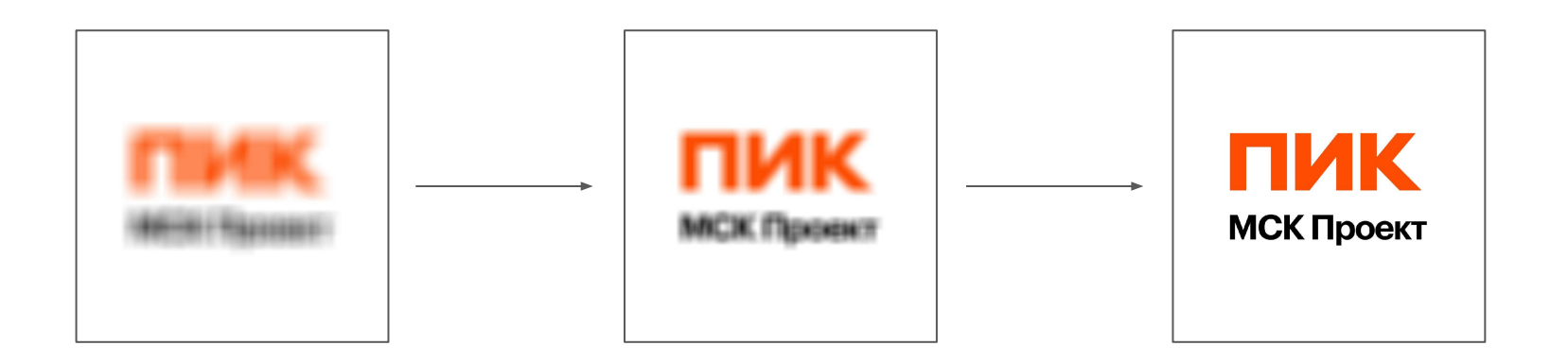

**"Метод прогрессивного джипега"**

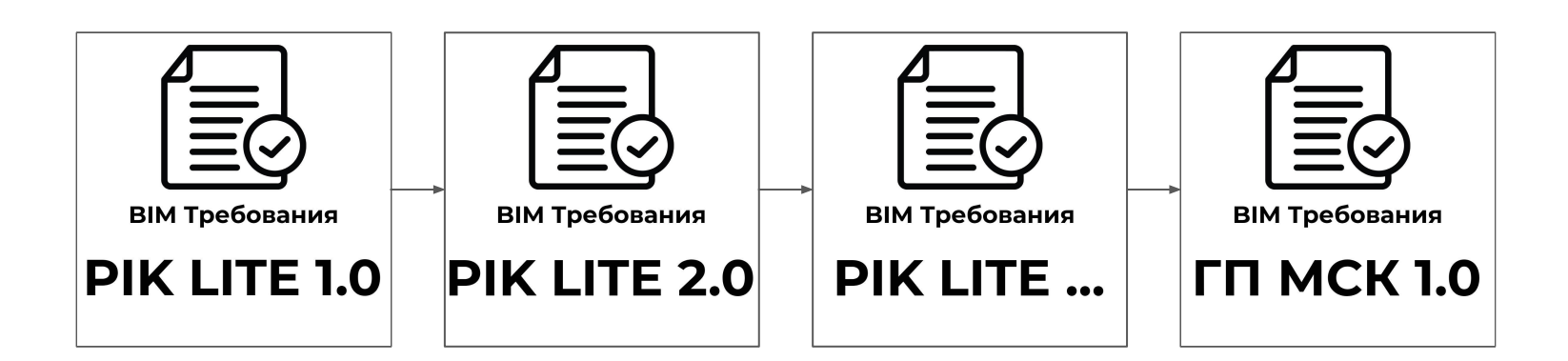

### **Как мы работаем с подрядчиком**

- **- поэтапное усложнение требований**
- **- сбор обратной связи**
- **- долгосрочное партнёрство**

## **Что позволяет МСК Проект выпускать продукт удовлетворяющий заказчика?**

### **Экосистема продуктов BIMTeam**Модели  $\begin{picture}(180,10) \put(0,0){\dashbox{0.5}(10,0){ }} \put(10,0){\circle{10}} \put(10,0){\circle{10}} \put(10,0){\circle{10}} \put(10,0){\circle{10}} \put(10,0){\circle{10}} \put(10,0){\circle{10}} \put(10,0){\circle{10}} \put(10,0){\circle{10}} \put(10,0){\circle{10}} \put(10,0){\circle{10}} \put(10,0){\circle{10}} \put(10,0){\circle{10}} \put(10,0){\circle{10}} \put(10$ **BIM**<br>Inspector **example BIM проектов Data Service**  $-53$ **Family**  $5\frac{1}{2}$  $-52$ **Конструктор Tools Manager** цен  $\widehat{\mathbb{Z}}_{\widehat{\alpha}}$ Робот Фабрика **AutoBIM** Поставщики **ПРОЕКТИРОВЩИК** семейств Условные обозначения **Непроверенные** Требования Машиночитаемые E Сметные Заявки на **ФА Непрове** семейства данные к моделям данные

Связи с

номенклатурой

**Д. Правильные** 

5⊘ семейства

Проверенные

модели

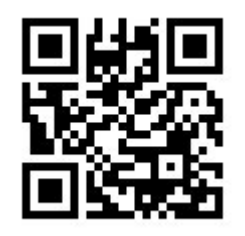

 $\frac{1}{2}$ 

Комментарии

к изделиям

**ЗD-геометрия** 

 $L<sup>o</sup>$  и листы

apps.bimteam.ru

### **Экосистема продуктов BIMTeam**

### **Какие преимущества даёт:**

- **1. Увеличение детализации моделей**
- **2. Снижение ошибок в модели**
- **3. Снижение ТРЗ проектировщика** (не увеличение)

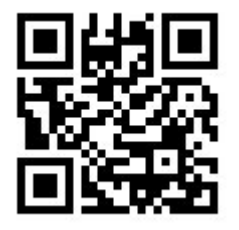

apps.bimteam.ru

### **Как дать возможность подрядчикам пользоваться инструментарием ПИК?**

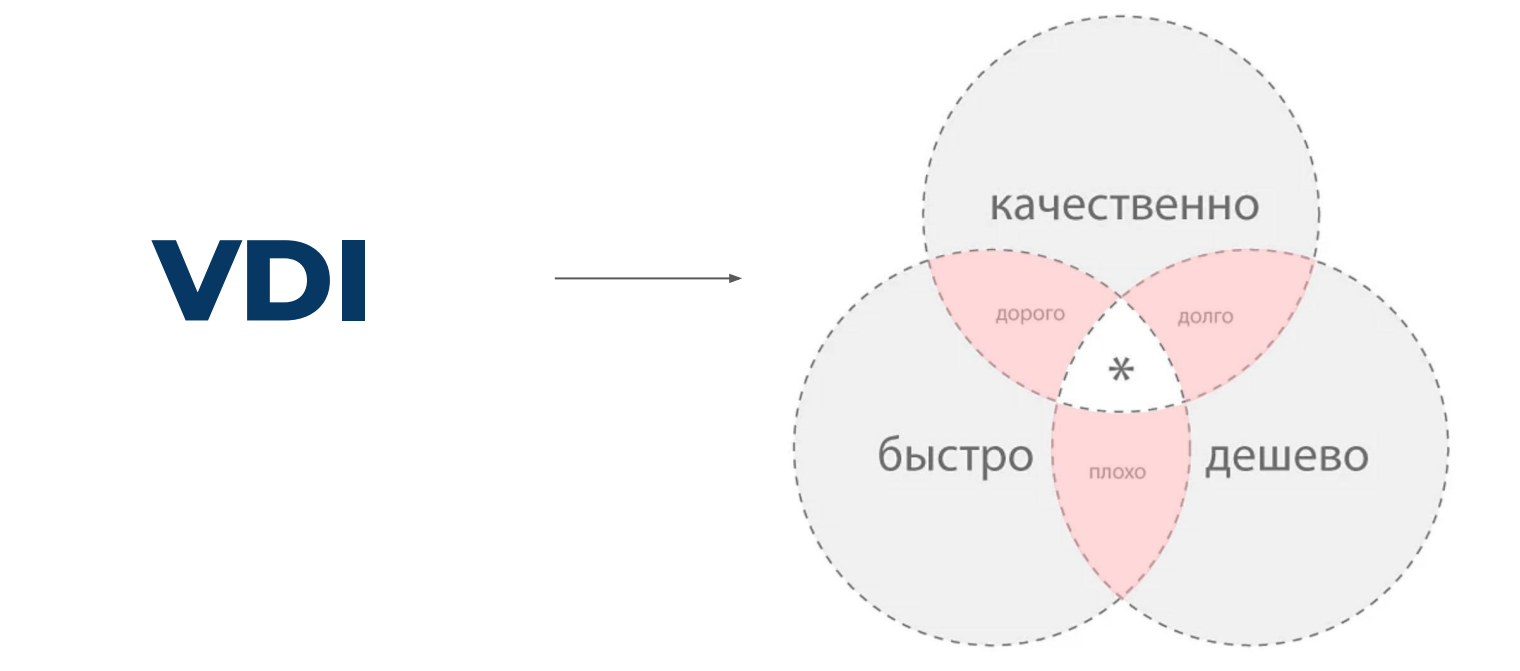

### **Как дать возможность подрядчикам пользоваться инструментарием ПИК?**

### **Поэтапное предоставление инструментов**

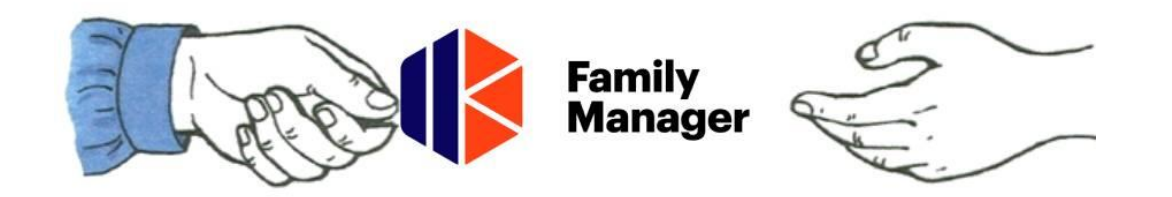

**"Метод прогрессивного джипега"**

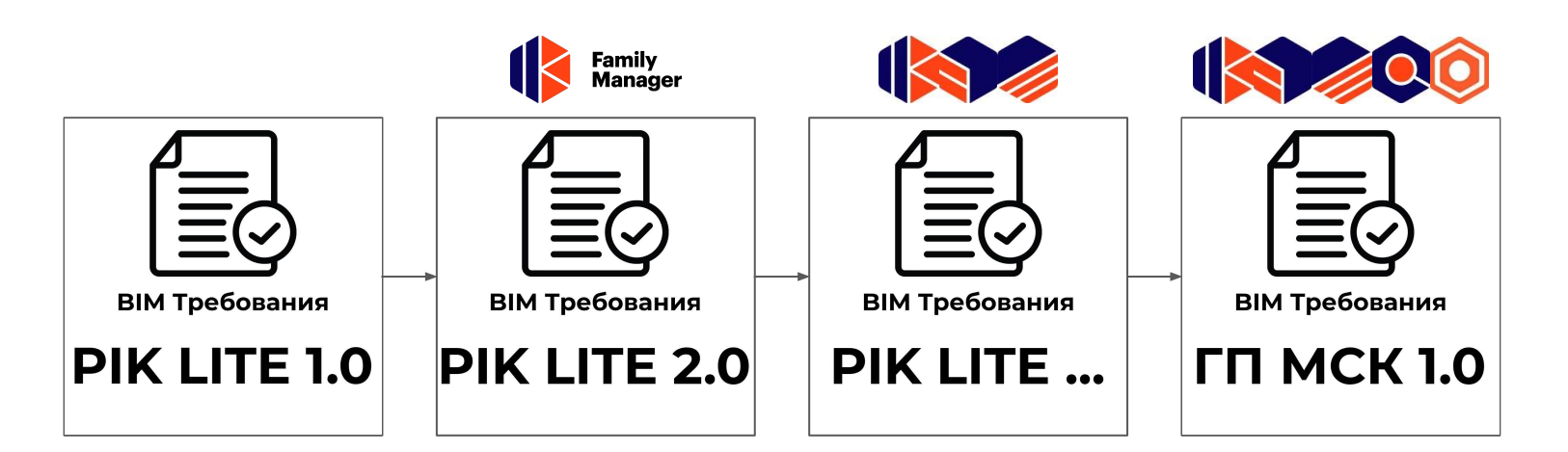

### **Промежуточные результаты**

- **- входящий контроль коллизий** (эффект >60 млн.р.)
- **- 4 подрядчика работают с Family Manager**
- **- 2 подрядчика работают по требованиям**

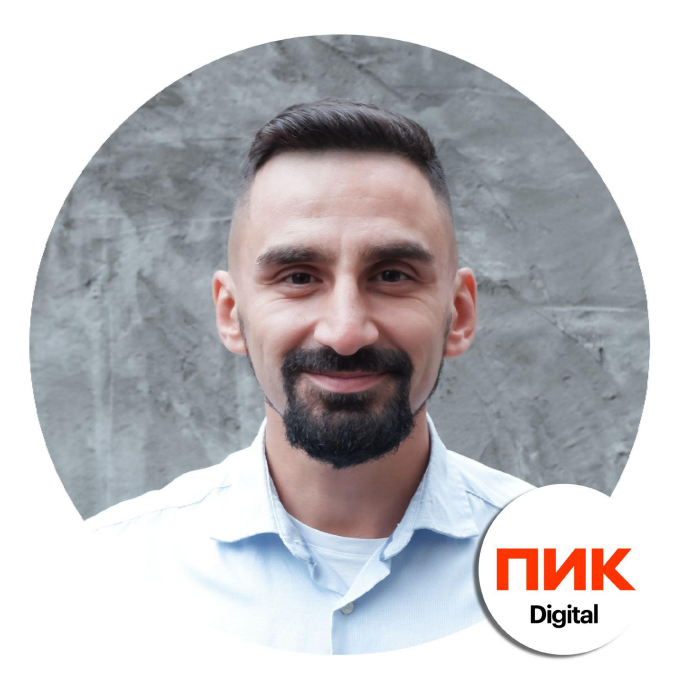

### **Станислав Пуртов**

Руководитель отдела цифровизации внешнего проектирования

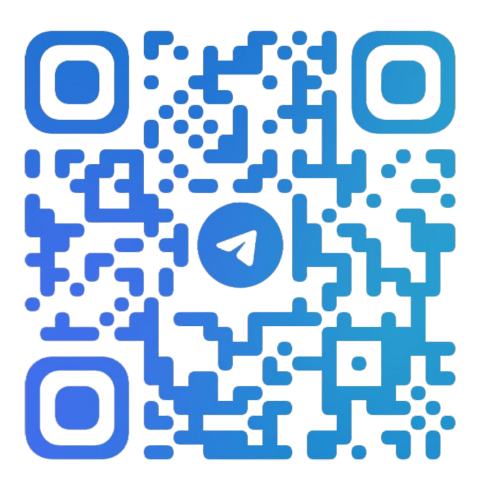

@purtovsy